Информация о владельце: ФИО: Уваров Виктор Михайлович **МИНОБРНАУКИ РОССИИ** Должность: Директор Дата подписания: 05.10. ФЕДЕРАЛЬНОЕ ГОСУДАРСТВЕННОЕ БЮДЖЕТНОЕ ОБРАЗОВАТЕЛЬНОЕ Уникальный программный ключ: УЧРЕЖДЕНИЕ ВЫСШЕГО ОБРАЗОВАНИЯ e3022e2eb43bc72431a042f7cff0eb0112af93e0aff37af53f8794ceRийГОСУДАРСТВЕННЫЙ ТЕХНОЛОГИЧЕСКИЙ УНИВЕРСИТЕТ им. В.Г. ШУХОВА» (БГТУ им. В.Г. Шухова) ГУБКИНСКИЙ ФИЛИАЛ

> EPA30 **УТВЕРЖДАЮ** Лиректор филиала. **BapoB**

## РАБОЧАЯ ПРОГРАММА УЧЕБНОЙ ДИСЦИПЛИНЫ

ОП.05 Информационные технологии в профессиональной деятельности наименование дисциплины

Специальность: 08.02.11. Управление, эксплуатация и обслуживание

многоквартирного дома (базовой подготовки)

(на базе основного общего образования)

Квалификация: техник

Документ подписан простой электронной подписью

Форма обучения: очная

Срок обучения: 3 года 10 месяцев

Губкин-2021

Рабочая программа учебной дисциплины разработана на основании:

- Федерального государственного образовательного стандарта (далее -ФГОС) среднего профессионального образования (далее - СПО) по специальности 08.02.11 Управление, эксплуатация и обслуживание многоквартирного дома, утвержденного приказом Министерства образования и науки Российской Федерации от 10 декабря 2015 г. № 1444:

- учебного плана программы подготовки специалистов среднего звена 08.02.11 Управление, эксплуатация и обслуживание многоквартирного дома, входящей в укрупненную группу специальностей 08.00.00 Техника и технологии строительства.

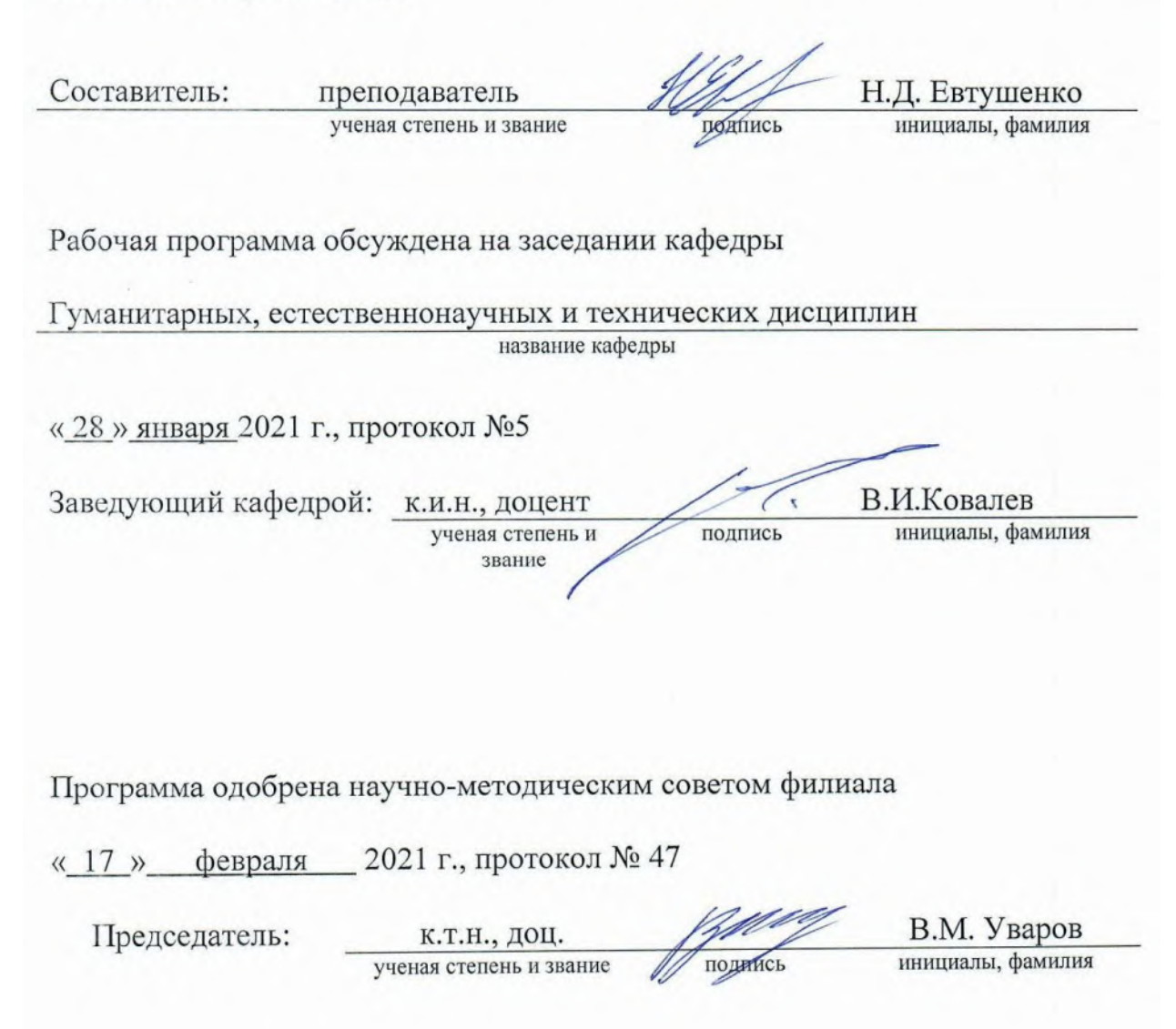

 $\overline{2}$ 

 $\overline{2}$ 

# СОДЕРЖАНИЕ

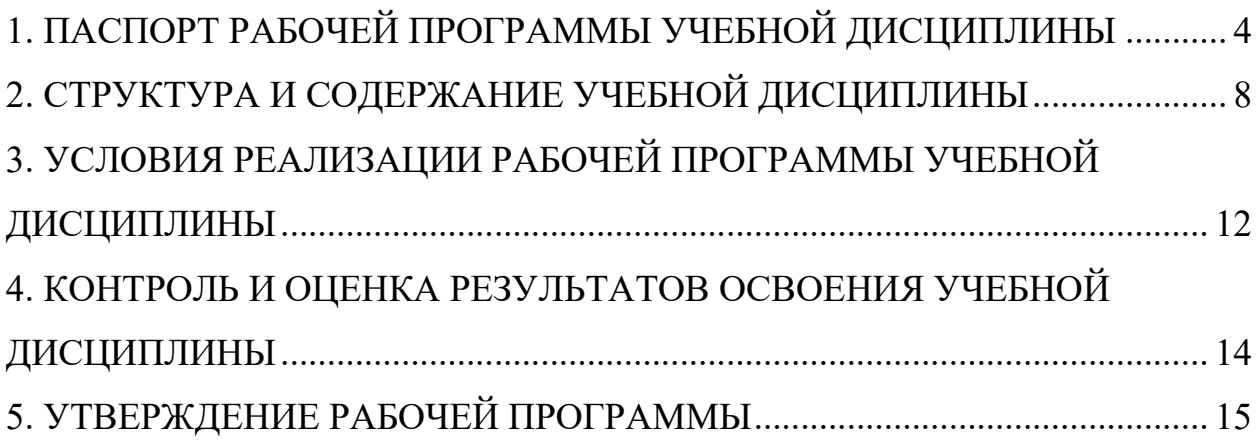

### 1. ПАСПОРТ РАБОЧЕЙ ПРОГРАММЫ УЧЕБНОЙ ДИСЦИПЛИНЫ «Информационные технологии в профессиональной деятельности»

### 1.1. Область применения программы

Рабочая программа учебной дисциплины Информационные технологии в профессиональной деятельности является частью основной профессиональной образовательной программы в соответствии с ФГОС СПО по специальности 08.02.11 Управление, эксплуатация и обслуживание многоквартирного дома, входящей в состав укрупненной группы специальностей 08.00.00 Техника и технологии строительства. Рабочая программа учебной дисциплины может быть использована в дополнительном профессиональном образовании (в программах повышения квалификации и переподготовки) и профессиональной подготовке работников в области технологии строительства.

### 1.2. Место дисциплины в структуре основной профессиональной образовательной программы

Дисциплина ОП.05 «Информационные технологии в профессиональной деятельности» входит в профессиональный учебный цикл (общепрофессиональные дисциплины).

### 1.3. Цели и задачи дисциплины – требования к результатам освоения дисциплины:

В результате освоения учебной дисциплины обучающийся должен уметь:

− работать с разными видами информации с помощью компьютера и других информационных средств, и коммуникационных технологий;

− организовывать собственную информационную деятельность и планировать её результаты;

− использовать программы графических редакторов электронно- вычислительных машин в профессиональной деятельности;

− работать с пакетами прикладных программ профессиональной направленности на электронно-вычислительных машинах;

− выстраивать конструктивные взаимоотношения в командной работе по решению общих задач, в том числе с использованием современных средств сетевых коммуникаций;

− анализировать и представлять информацию, данную в электронных форматах на компьютере в различных видах.

В результате освоения учебной дисциплины обучающийся должен знать:

− требования техники безопасности, гигиены и ресурсосбережения при работе со средствами информатизации;

− основы правовых аспектов использования компьютерных программ и прав доступа к глобальным информационным сервисам;

− методику работы с графическим редактором электронно-вычислительных машин при решении профессиональных задач;

− основы применения системных программных продуктов для решения профессиональных задач на электронно-вычислительных машинах.

### 1.4. Общие и профессиональные компетенции, формируемые в ходе освоения учебной дисциплины

Программа учебной дисциплины в соответствии с ФГОС способствует формированию следующих общих и профессиональных компетенций на основе применения активных методов обучения:

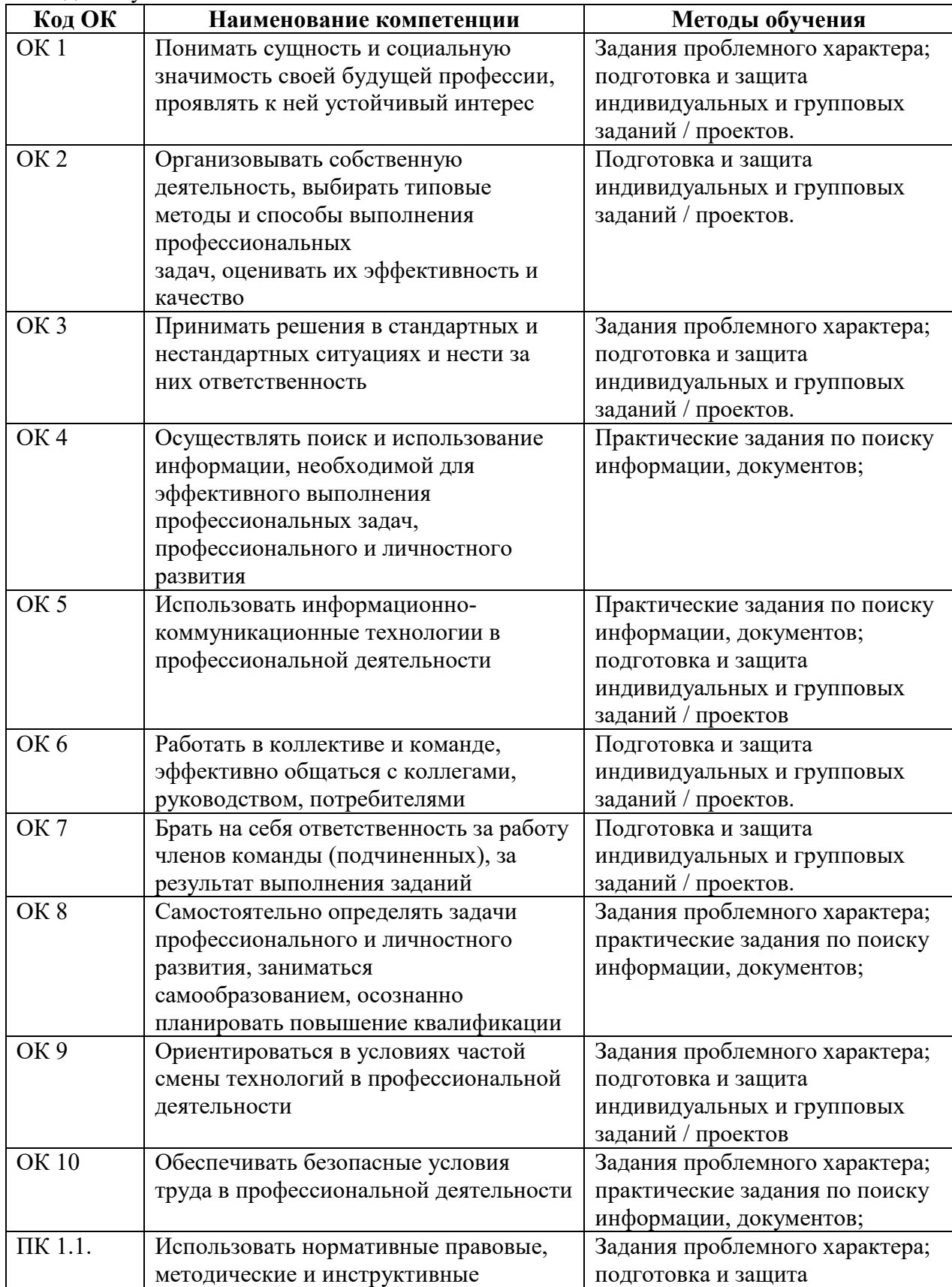

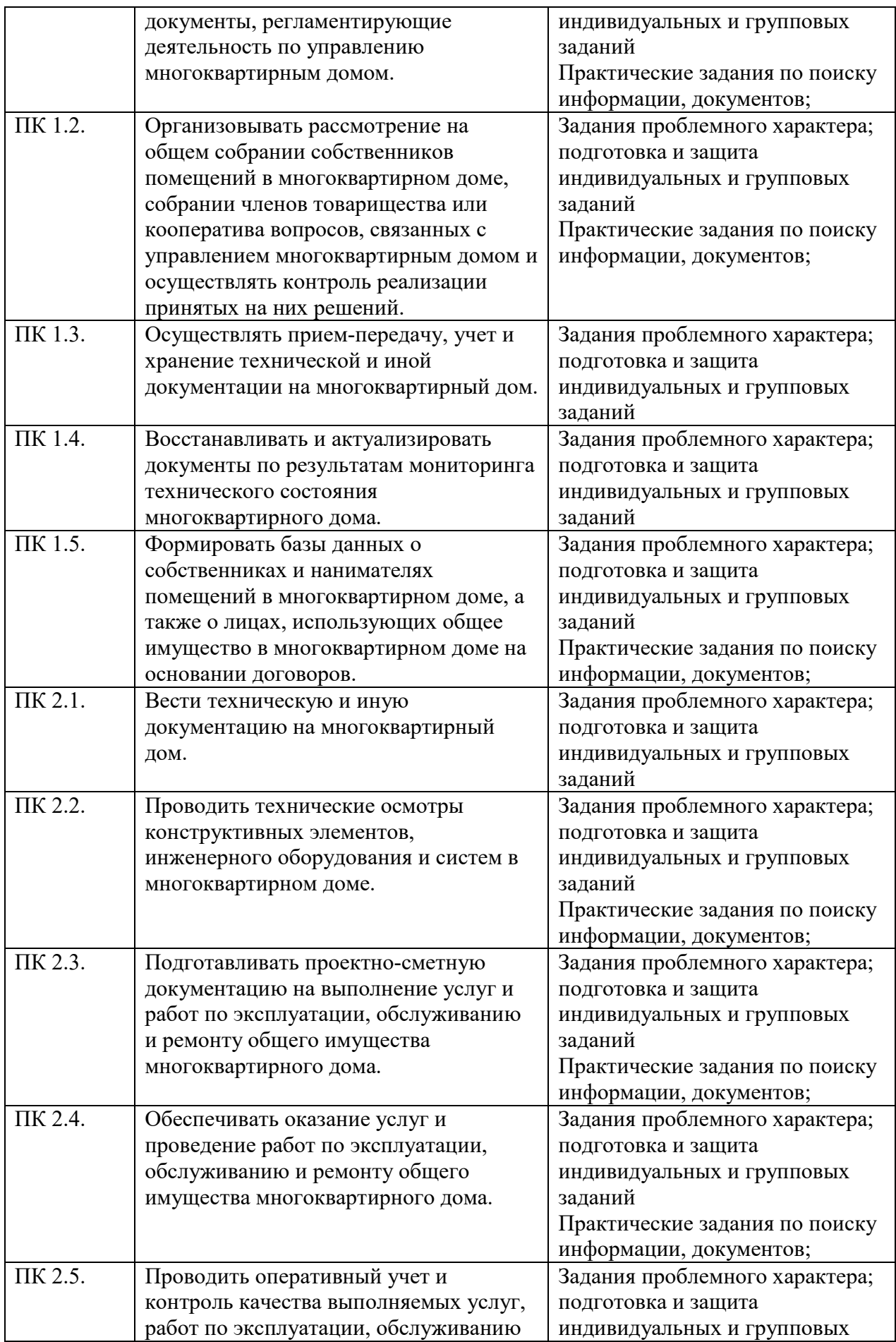

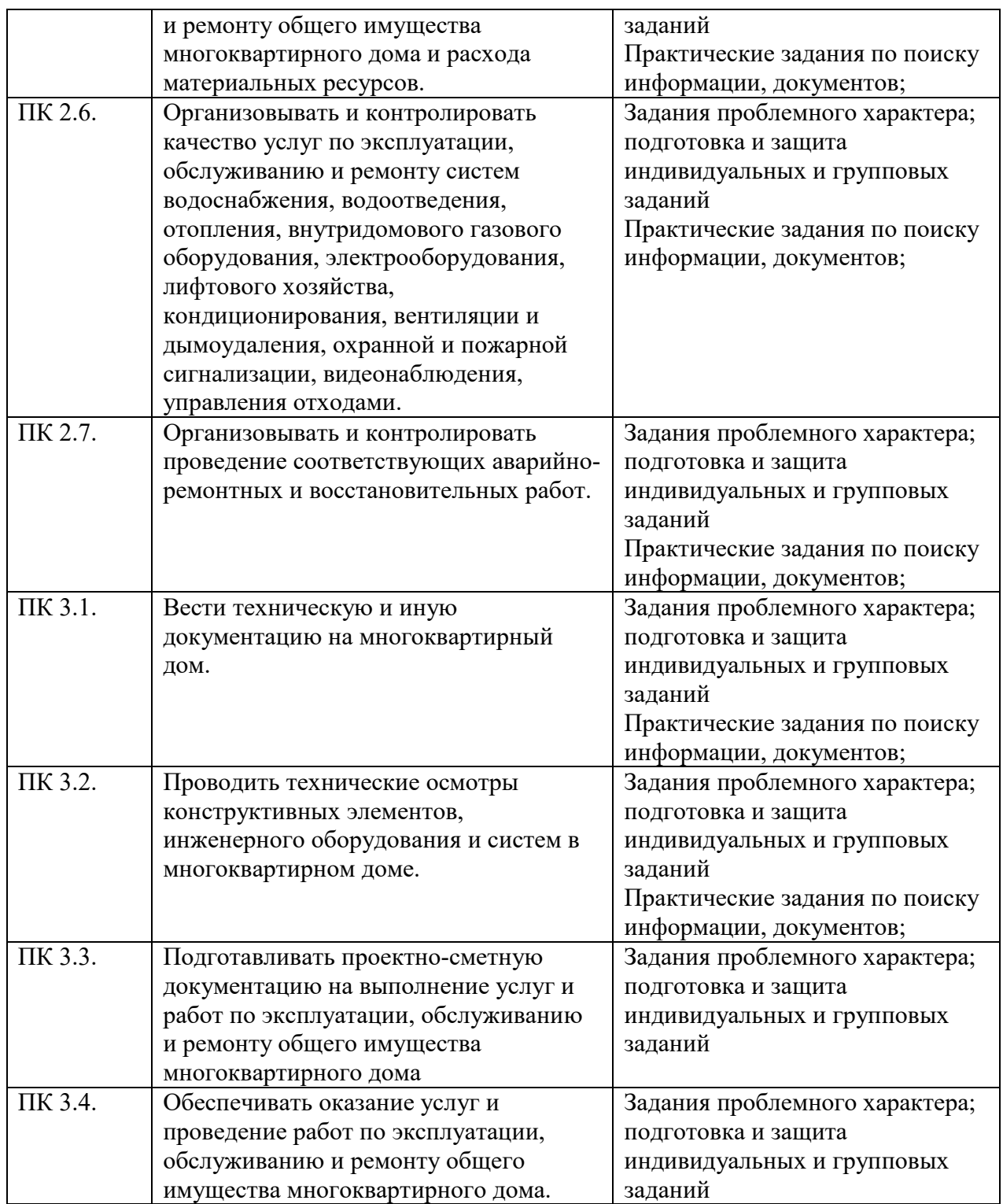

1.5. Количество часов на освоение рабочей программы учебной дисциплины максимальной учебной нагрузки обучающегося 78 часов, в том числе: обязательной аудиторной учебной нагрузки обучающегося 52 часа самостоятельной работы обучающегося 26 часов.

## 2. СТРУКТУРА И СОДЕРЖАНИЕ УЧЕБНОЙ ДИСЦИПЛИНЫ

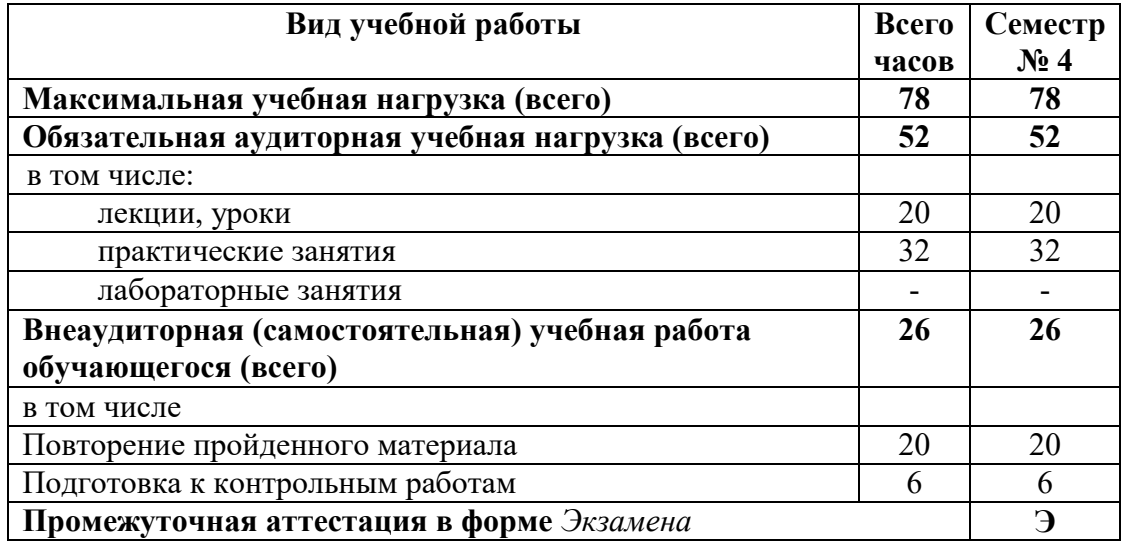

### 2.1. Объем учебной дисциплины и виды учебной работы

## 2.2. Тематический план и содержание учебной дисциплины

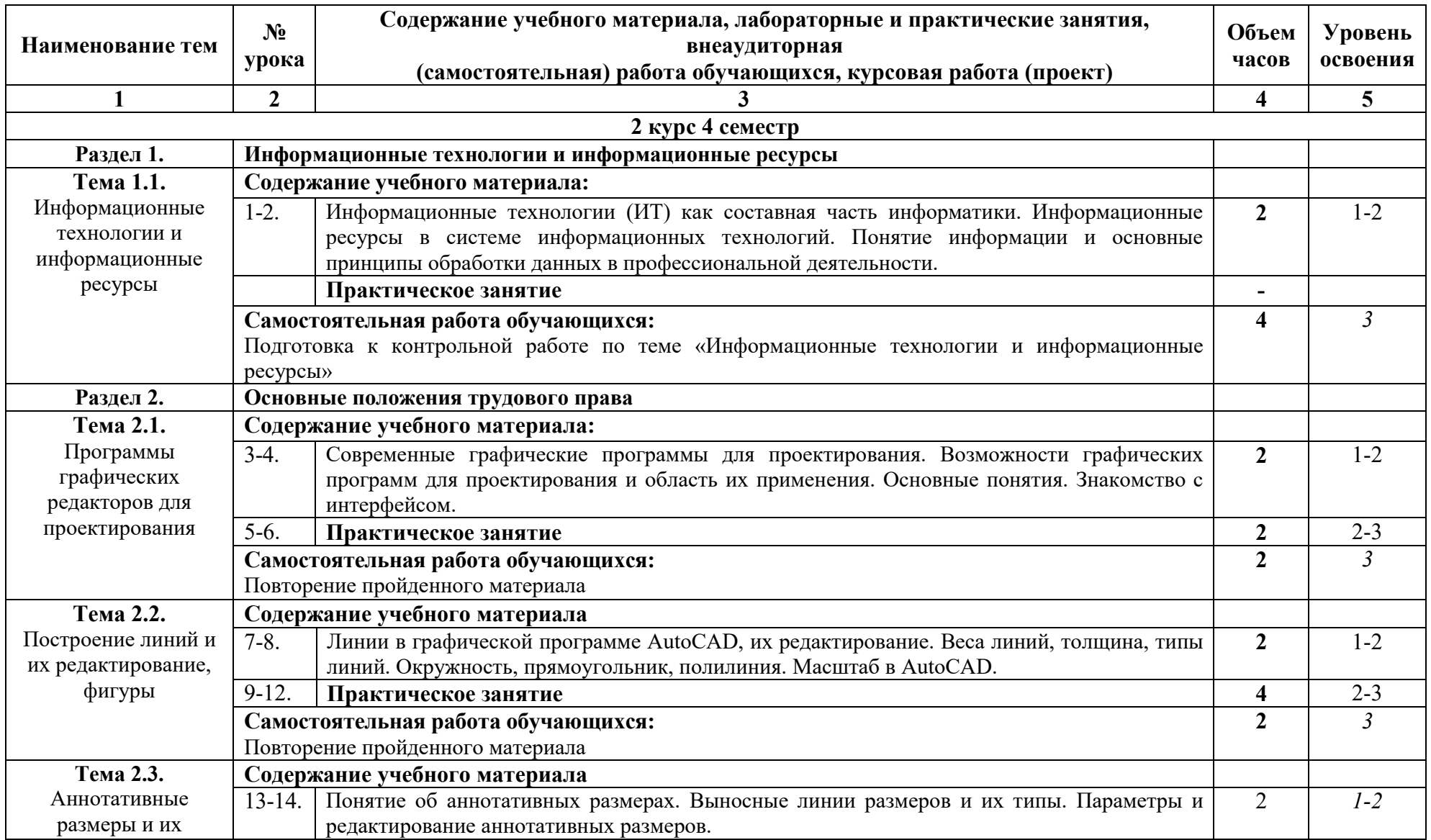

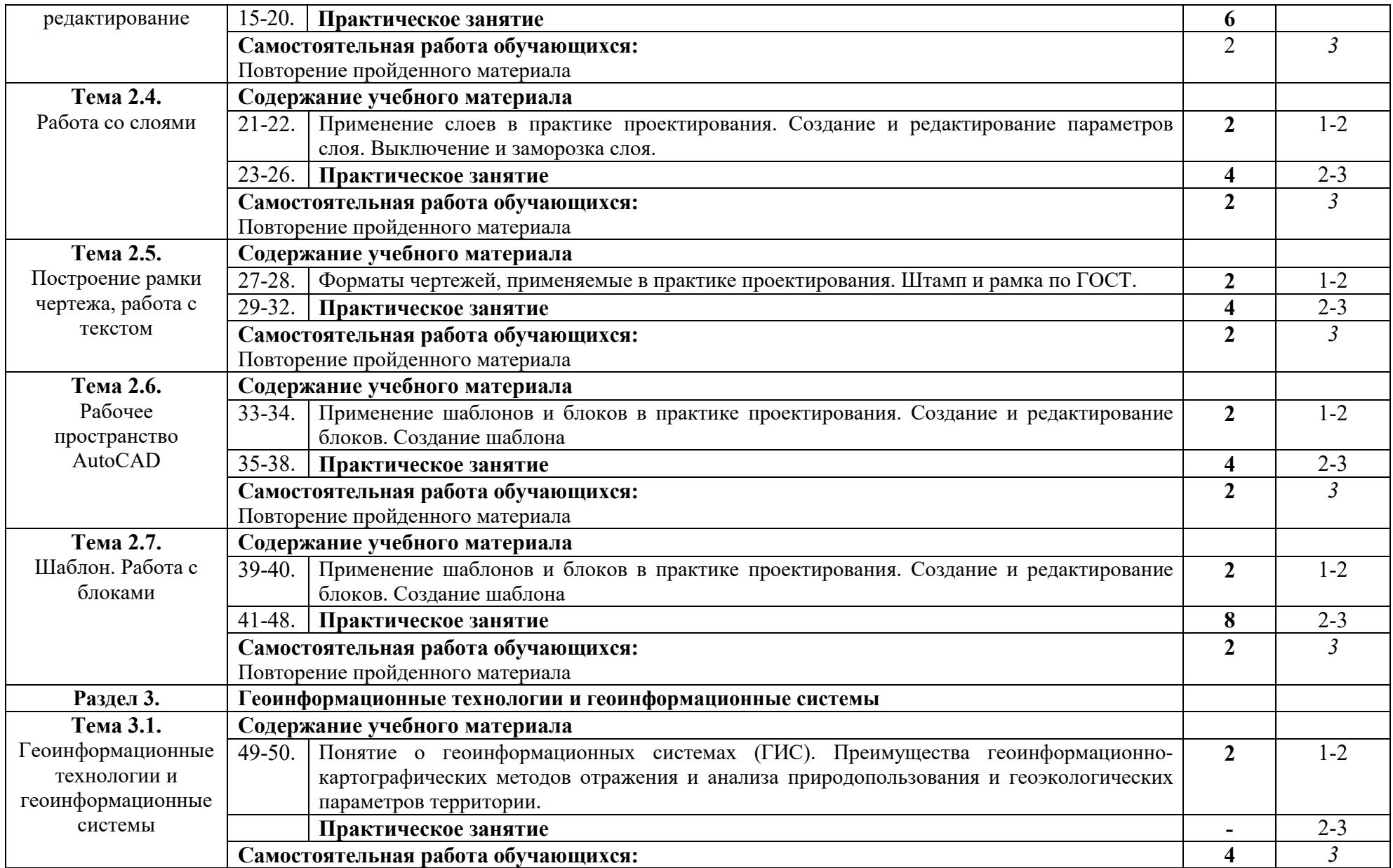

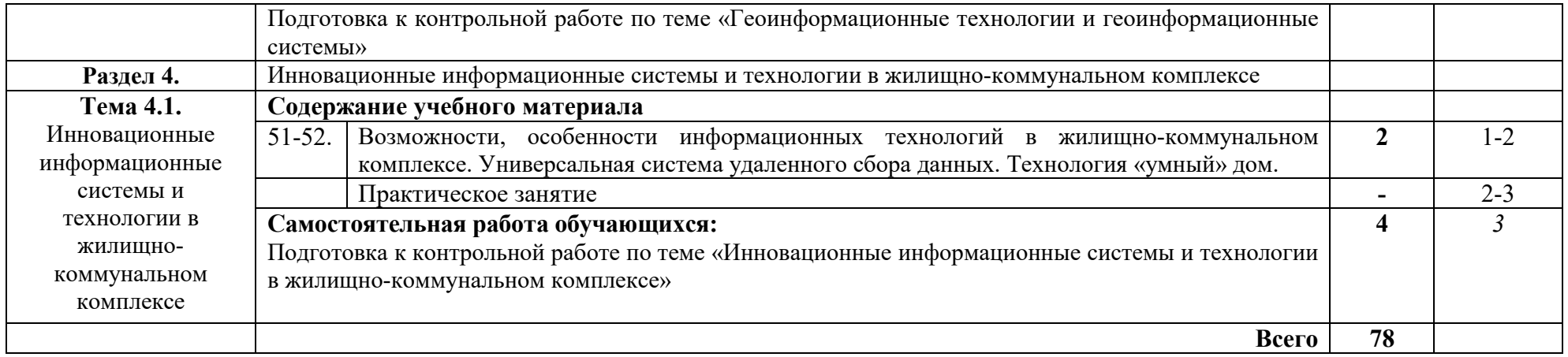

Для характеристики уровня освоения учебного материала используются следующие обозначения:

1 – ознакомительный (узнавание ранее изученных объектов, свойств);

2 – репродуктивный (выполнение деятельности по образцу, инструкции или под руководством);

3 – продуктивный (планирование и самостоятельное выполнение деятельности, решение проблемных задач).

### 3. УСЛОВИЯ РЕАЛИЗАЦИИ РАБОЧЕЙ ПРОГРАММЫ УЧЕБНОЙ ДИСЦИПЛИНЫ 3.1. Требования к материально-техническому обеспечению

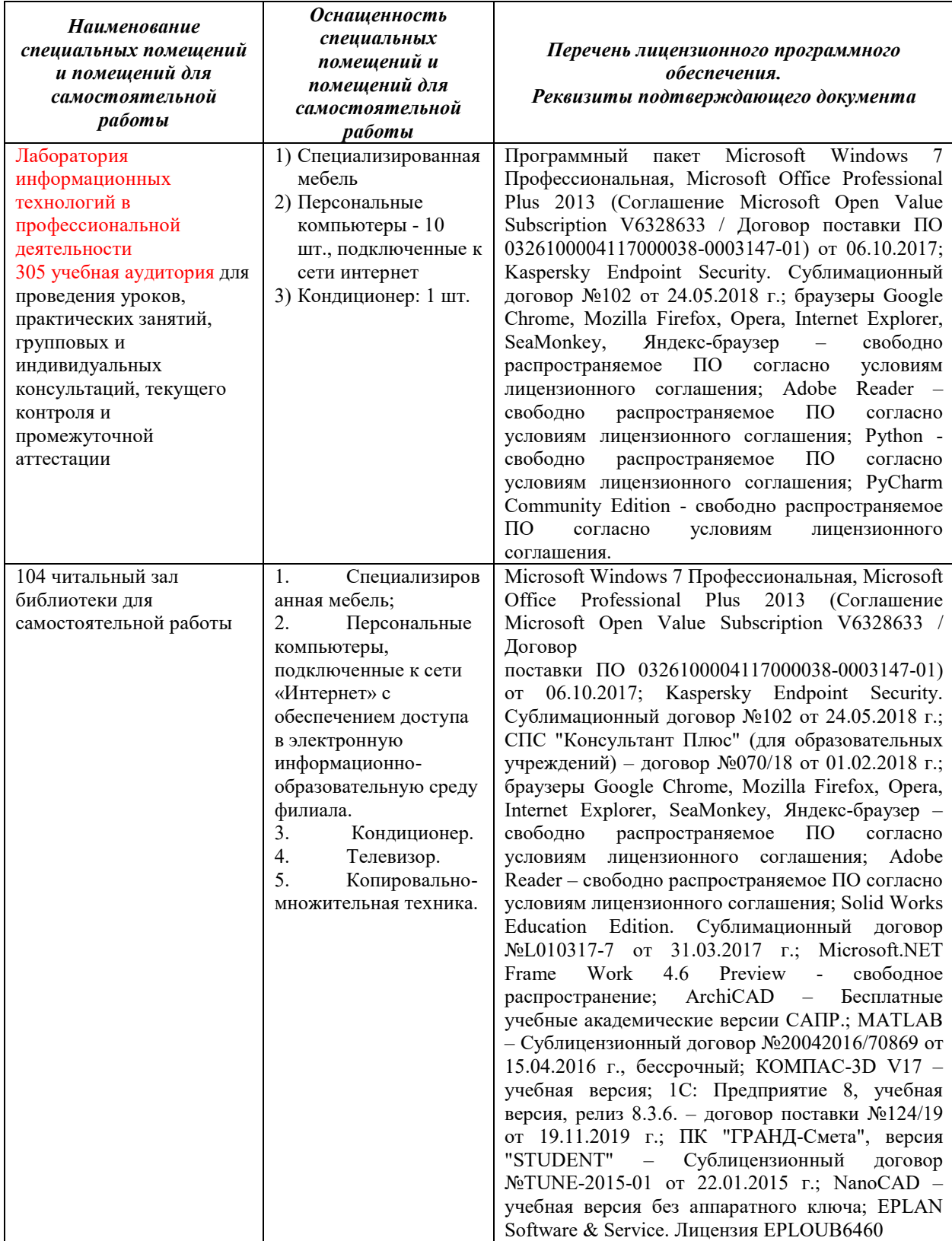

### 3.2. Доступная среда

В ГФ БГТУ им. В.Г. Шухова при создании безбарьерной среды учитываются потребности следующих категорий инвалидов и лиц с ограниченными возможностями здоровья:

- − с нарушениями зрения;
- с нарушениями слуха;
- с ограничением двигательных функций.

В образовательной организации обеспечен беспрепятственный доступ в здание инвалидам и лицам с ограниченными возможностями здоровья.

Для лиц с нарушением работы опорно-двигательного аппарата обеспечен доступ для обучения в аудиториях, расположенных на первом этаже, также имеется возможность доступа и к другим аудиториям.

Для лиц с нарушением зрения, слуха имеется аудитория, обеспеченная стационарными техническими средствами.

В сети «Интернет» есть версия официального сайта учебной организации для слабовидящих.

### 3.3. Информационное обеспечение обучения

*Перечень учебных изданий, Интернет-ресурсов, дополнительной литературы* 

### Основные источники

1. Инженерная и компьютерная графика. Часть 2. Методы изображения в архитектурностроительных и строительных чертежах : учебное пособие / Т. М. Кондратьева, Т. В. Митина, М. В. Царева, О. В. Крылова. — Москва : МИСИ-МГСУ, Ай Пи Эр Медиа, ЭБС АСВ, 2018. — 123 c. — ISBN 978-5-7264-1846-9. — Текст : электронный // Цифровой образовательный ресурс IPR SMART : [сайт]. — URL: https://www.iprbookshop.ru/76900.html (дата обращения: 20.03.2022). — Режим доступа: для авторизир. пользователей

#### Дополнительные источники

1. Информационные технологии в профессиональной деятельности: методические указания для проведения практических занятий для студентов, обучающихся по специальности 08.02.11 − Управление, эксплуатация и обслуживание многоквартирного дома / сост.: Ю.А. Никулина – Белгород: Изд-во БГТУ, 2018. – 27 с. Форма доступа: https://elib.bstu.ru/Reader/Book/2020013014105277900000654100

#### Интернет-ресурсы:

1. Официальный сайт AUTODESK. Форма доступа: https://www.autodesk.ru.

## 4. КОНТРОЛЬ И ОЦЕНКА РЕЗУЛЬТАТОВ ОСВОЕНИЯ УЧЕБНОЙ ДИСЦИПЛИНЫ

Контроль и оценка результатов освоения учебной дисциплины осуществляется преподавателем в процессе проведения практических занятий и тестирования, а также выполнения обучающимися индивидуальных заданий и проектов.

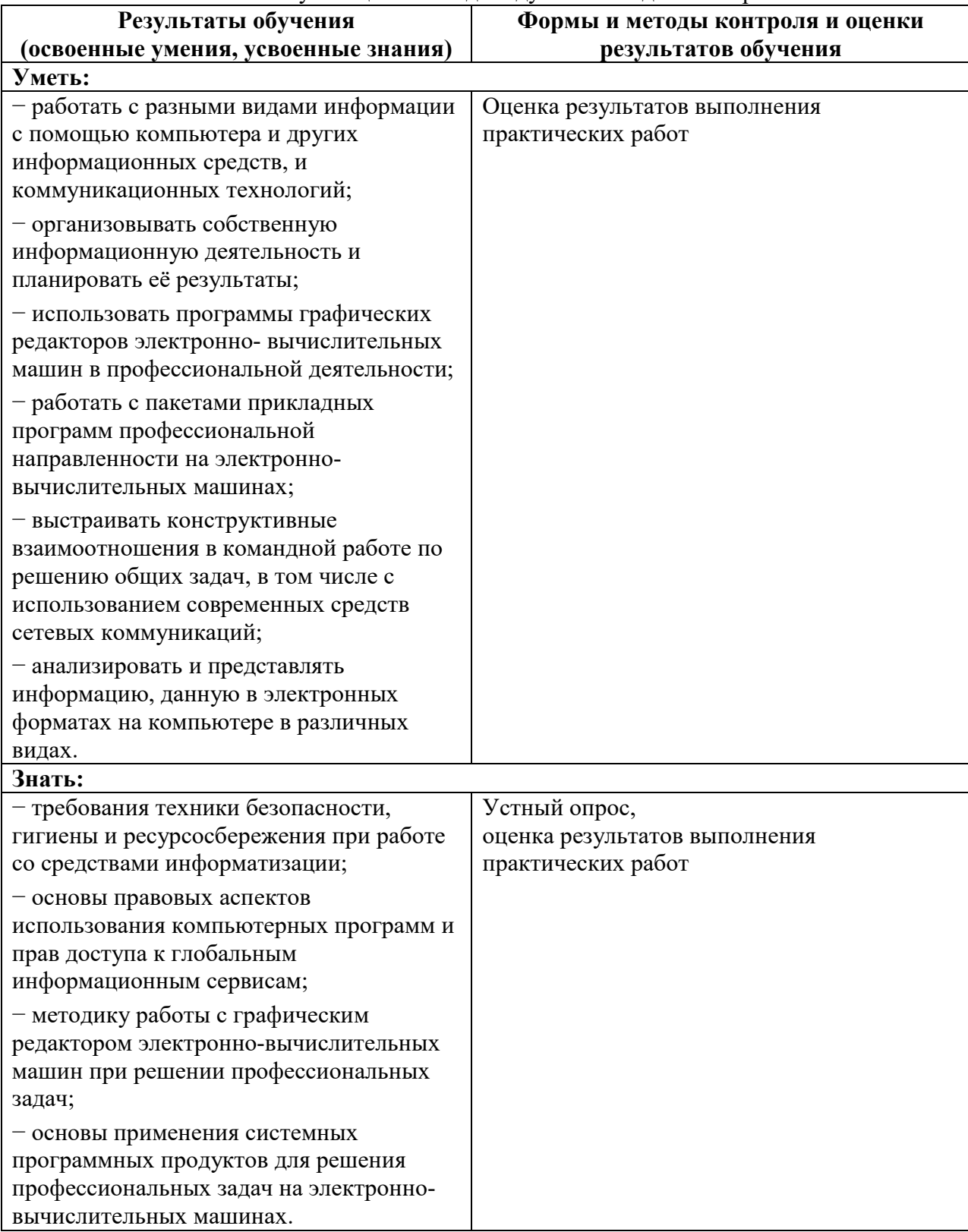

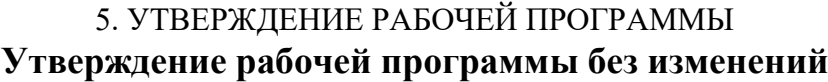

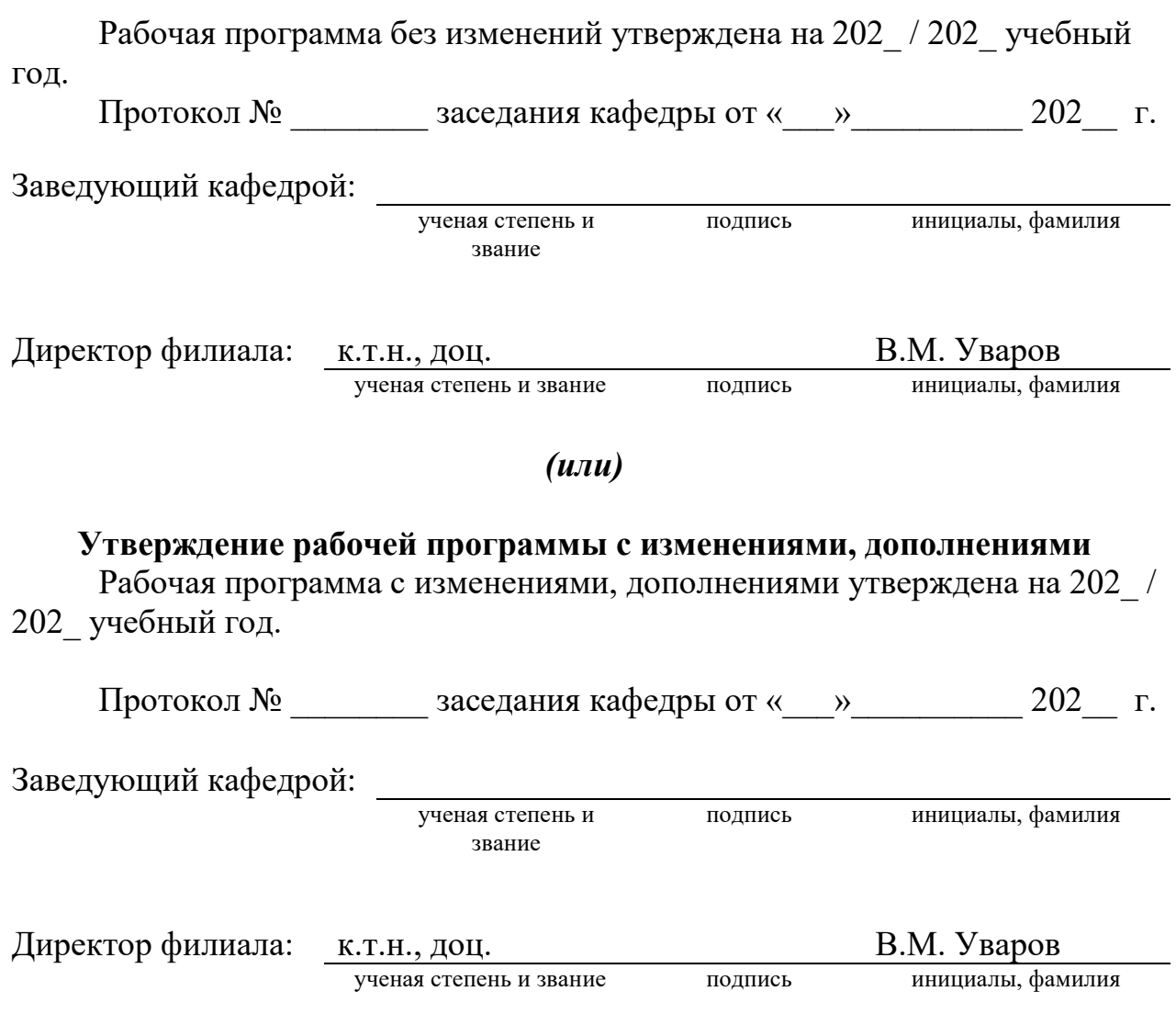

Примечание: *пункт 5. Утверждение рабочей программы (на каждый учебный год) выполняются на отдельных листах.*